## **LAPORAN TUGAS AKHIR**

# **PERANCANGAN SISTEM MANAJEMEN BARANG PADA TOKO BANGUNAN GUNUNG MAS BERBASIS WEB**

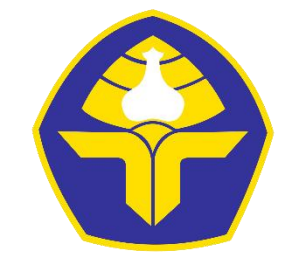

POLITEKNIK NEGERI BALI

Oleh :

**Kieran Dwimardana Putra** NIM. 1915323060

# **PROGRAM STUDI DIII MANAJEMEN INFORMATIKA JURUSAN TEKNIK ELEKTRO POLITEKNIK NEGERI BALI**

**2022**

### **LEMBAR PENGESAHAN TUGAS AKHIR**

## PERANCANGAN SISTEM MANAJEMEN BARANG PADA TOKO BAGUNAN GUNUNG MAS BERBASIS WEB

Oleh:

Kieran Dwimardana Putra 1915323060

Proposal Tugas Akhir ini Diajukan untuk Dilanjutkan sebagai Tugas Akhir di

Program Studi DIII Manajemen Informatika Jurusan Teknik Elektro - Politeknik Negeri Bali

Disetujui Oleh:

Dosen Pembimbing I:

Dosen Pembimbing II:

I. Ida Bagus Putra Manuaba, S.Kom.,MT NIP. 198707052015041002

2. I Komang Wiratama, S.Kom, M.Cs NIP. 199011052019031009

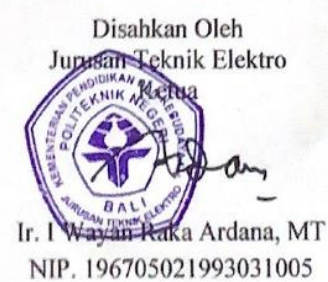

Politeknik Negeri Bali

## **LEMBAR PERNYATAAN** PERSETUJUAN PUBLIKASI LAPORAN TUGAS AKHIR **UNTUK KEPENTINGAN AKADEMIS**

Saya yang bertanda tangan di bawah ini:

Nama : Kieran Dwimardana Putra

**NIM** : 1915323060

Program Studi: DIII Manajemen Informatika

Jurusan : Teknik Elektro

Jenis Karva : Tugas Akhir

Demi penegembangan ilmu pengetahuan, menyetujui untuk memberikan kepada Politeknik Negeri Bali Hak Bebas Royalti Noneksusif (Non-exclusive Royalty-Free Right) atas karya ilmiah saya yang berjudul: Perancangan Sistem Manajemen Barang Pada Toko Bangunan Gunung Mas Berbasis Web beserta perangkat yang ada (jika diperlukan). Dengan Hak Bebas Royalti Nonekslusif ini Politeknik Negeri Bali berhak menyimpan, mengalihmedia atau mengalihformatkan, mengelola dalam bentuk pangkalan data (database), merawat, dan memublikasikan tugas akhir saya selama tetap mencantumkan nama saya sebagai penulis/pencipta dan sebagai pemilik Hak Cipta.

Demikian pernyataan ini saya buat dengan sebenarnya.

Bukit Jimbaran 1 Agustus 2022

Yang menyatakan

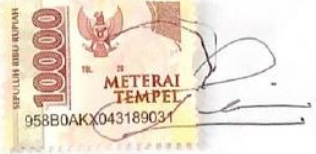

Kieran Dwimardana Putra NIM. 1915323060

Politeknik Negeri Bali

## FORM PERNYATAAN PLAGIARISME

Saya yang bertanda tangan dibawah ini:

Nama : Kieran Dwimardana Putra

**NIM** : 1915323060

Program Studi : Manajemen Informatika

Jurusan : Teknik Elektro

Jenis Karya : Tugas Akhir

Menyatakan dengan sesungguhnya bahwa Laporan Tugas Akhir berjudul PERANCANGAN SISTEM MANAJEMEN BARANG PADA TOKO BANGUNGAN GUNUNG MAS BERBASIS WEB adalah betul - betul karya saya sendiri dan bukan menjiplak atau hasil karya orang lain. Hal-hal yang bukan karya saya, dalam Tugas Akhir tersebut diberi tanda citasi dan ditunjukkan dalam daftar pustaka. Apabila di kemudian hari terbukti pernyataan saya tidak benar, maka saya bersedia menerima sanksi akademik berupa pencabutan Tugas Akhir dan gelar yang saya peroleh dari Tugas Akhir tersebut.

Bukit Jimbaran 1 Agustus 2022

Yang membuat pernyataan **METERAL** 268A0AKX043189036

Kieran Dwimardana Putra NIM. 1915323060

#### **KATA PENGANTAR**

<span id="page-4-0"></span>Puji Syukur penulis panjatkan kehadapan Tuhan Yang Maha Esa, karena atas berkat dan rahmat-Nya penulis dapat menyelesaikan penyusunan Tugas Akhir ini yang berjudul "PERANCANGAN SISTEM MANAJEMEN BARANG PADA TOKO BANGUNAN GUNUNG MAS BERBASIS WEB" tepat pada waktunya.

Penyusunan tugas akhir ini diajukan untuk memenuhi salah satu persyaratan kelulusan Program Pendidikan Diploma III pada Program Studi Manajemen Informatika Jurusan Teknik Elektro Politeknik Negeri Bali.

Dalam penyusunan Tugas Akhir ini penulis banyak memperoleh bimbingan dan masukan dari berbagai pihak, baik secara langsung maupun tidak langsung. Oleh karena itu dalam kesempatan ini penulis mengucapkan terimakasih kepada:

- 1. Bapak I Nyoman Abdi, SE, M.eCom selaku Direktur Politeknik negeri Bali.
- 2. Bapak Ir I Wayan Raka Ardana, M.T. selaku Ketua Jurusan Teknik Elektro Politeknik Negeri Bali
- 3. Bapak I Wayan Suasnawa ST,MT. selaku Ketua Program Studi Manajemen Informatika Jurusan Teknik Elektro Politeknik Negeri Bali
- 4. Bapak Ida Bagus Putra Manuaba, S.Kom.,MT. selaku Dosen Pembimbing Utama yang bersedia memberikan bimbingan selama proses penyusunan Tugas Akhir
- 5. Bapak I Komang Wiratama, S.Kom,M.Cs. selaku Dosen Pembimbing Pendamping yang telah banyak membantu dalam proses penyusunan Tugas Akhir
- 6. Segenap dosen pengajar Program Studi Manajemen Informatika Jurusan Teknik Elektro Politeknik Negeri Bali yang telah memberikan masukan serta saran untuk menyelesaikan laporan ini.
- 7. Keluarga dan sahabat yang telah memberikan doa dan semnagat untuk menyelesaikan Tugas Akhir ini.
- 8. Teman teman seperjuangan yang tak kenal lelah saling memberikan semangat dengan penyampaian yang beragam serta semua pihak yang tidak bisa sidebut satu persatu.

Penulis meyadari bahwa Laporan Tugas Akhir ini masih jauh dari sempurna, diakibatkan keterbatasan pengetahuan, oleh karena itu segala kritik dan saran yang bersifat membangun sangat penulis harapkan.

Akhir kata semoga Laporan Tugas Akhir ini dapat bermanfaat bagi mahasiswa Politeknik Negeri Bali khususnya dan pembaca pada umumnya

Bukit Jimbaran 1 Agustus 2022

Penulis

#### **ABSTRAK**

<span id="page-6-0"></span>Toko Gunung Mas merupakan salah satu toko yang bergerak dalam bidang usaha penjualan bahan bangunan. Perusahaan ini masih menerapkan sistem pencatatan barang secara manual menggunakan nota dan pencatatan dalam buku stok barang. Model pencatatan seperti ini memiliki beberapa kerentanan seperti data hilang yang dikarenakan kerusakan sumber data, kesalahan pencatatan data yang dikarenakan pencatatan masih dilakukann secara manual. Oleh karena itu dibutuhkan suatu perancangan sistem berupa aplikasi berbasis web yang dapat digunakan untuk memanajemen barang bangunan yang ada pada toko Gunung Mas untuk memudahkan memanajemen barang. Sistem ini dirancang melalui beberapa tahap perancangan yaitu perancangan *flowmap,* perancangan ERD (*Entity Relationship Diagram*), perancangan UML (*Unified Modeling Language*) yang memiliki beberapa komponen seperti *Use Case Diagram, Activity Diagram, Class Diagram,* dan *Sequence Diagram.* Dilakukann juga perancangan Antarmuka dan sistem ini dikembangkan menggunakan bahasa pemrograman PHP (*Hypertext Preprocessor*).

**Kata Kunci:** Sistem Manajemen Barang, Berbasis Web

#### **ABSTRACT**

<span id="page-6-1"></span>Gunung Mas store is one of the shops engaged in the business of selling building materials. This company is still implementing a system of recording goods manually using notes and recording in the stock book. This recording model has several vulnerabilities such as missing data due to data source damage, data recording errors due to manual recording. Therefore we need a system design in the form of a web-based application that can be used to manage building goods at the Gunung Mas store to make it easier to manage goods. This system is designed through several design stages, namely flowmap design, ERD (Entity Relationship Diagram) design, UML (Unified Modeling Language) design which has several components such as Use Case Diagrams, Activity Diagrams, Class Diagrams, and Sequence Diagrams. Interface design was also carried out and the system was developed using the PHP (Hypertext Preprocessor) programming language.

**Keywords:** Item Management System, Web-based

## **DAFTAR ISI**

<span id="page-7-0"></span>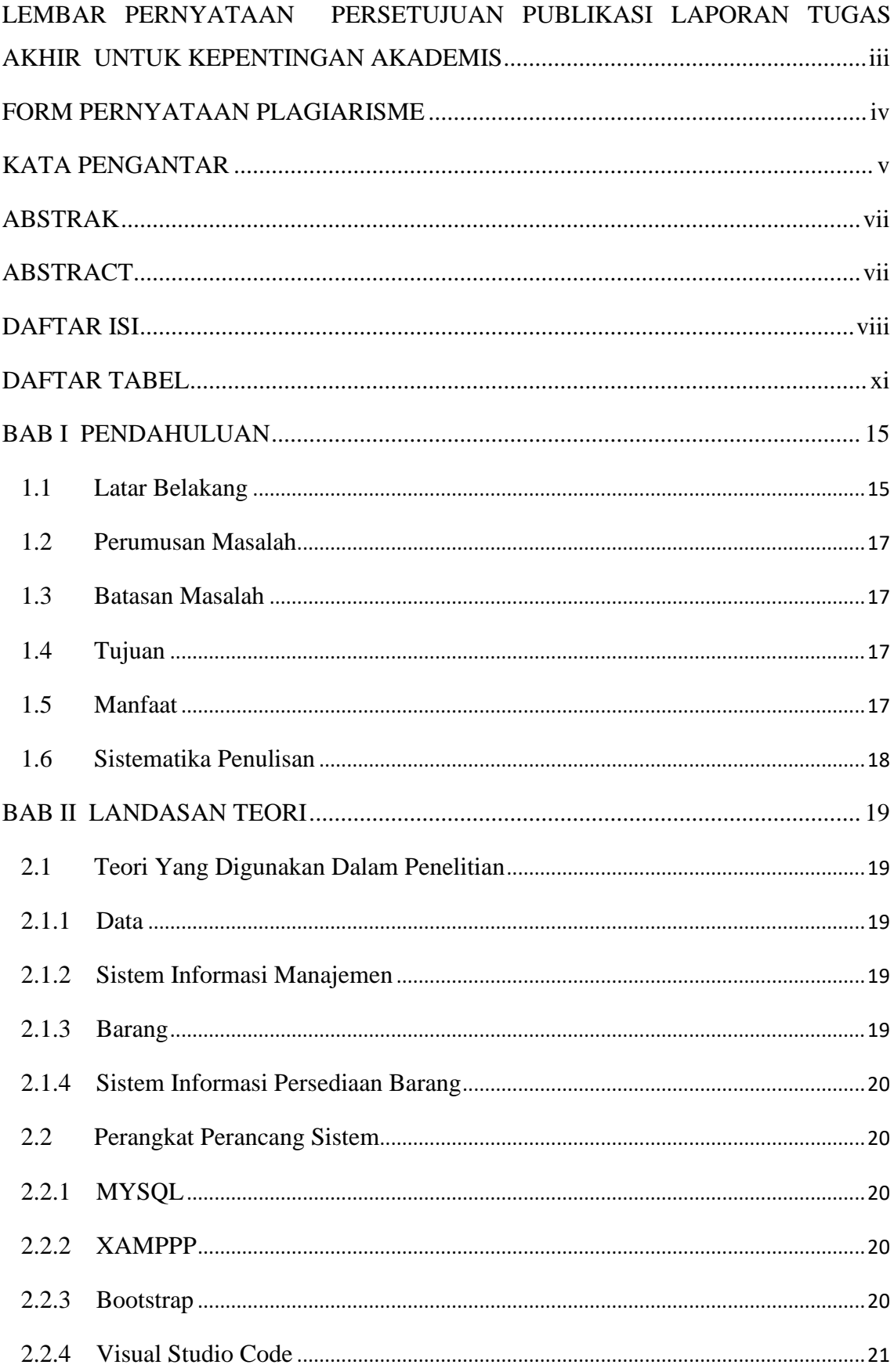

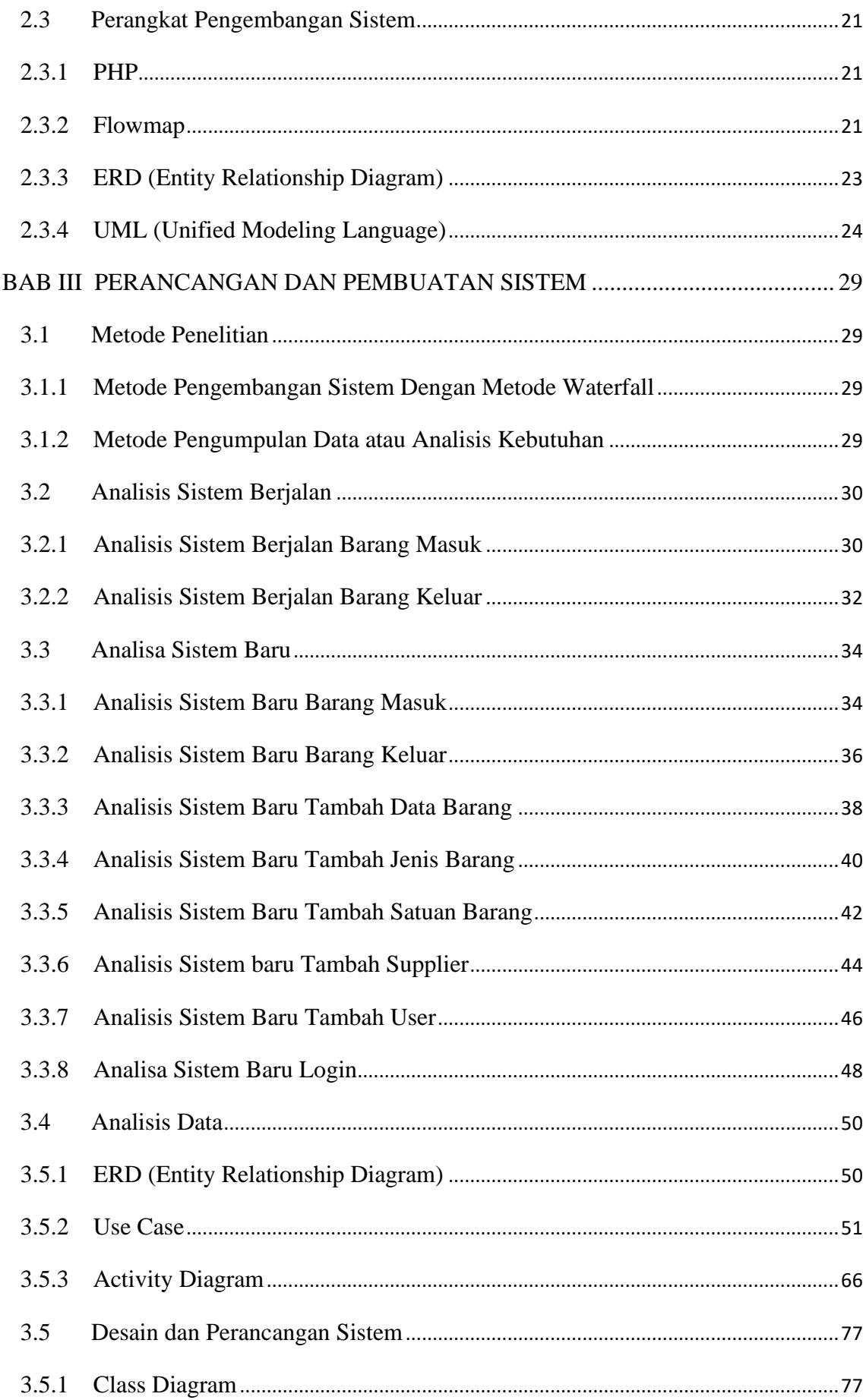

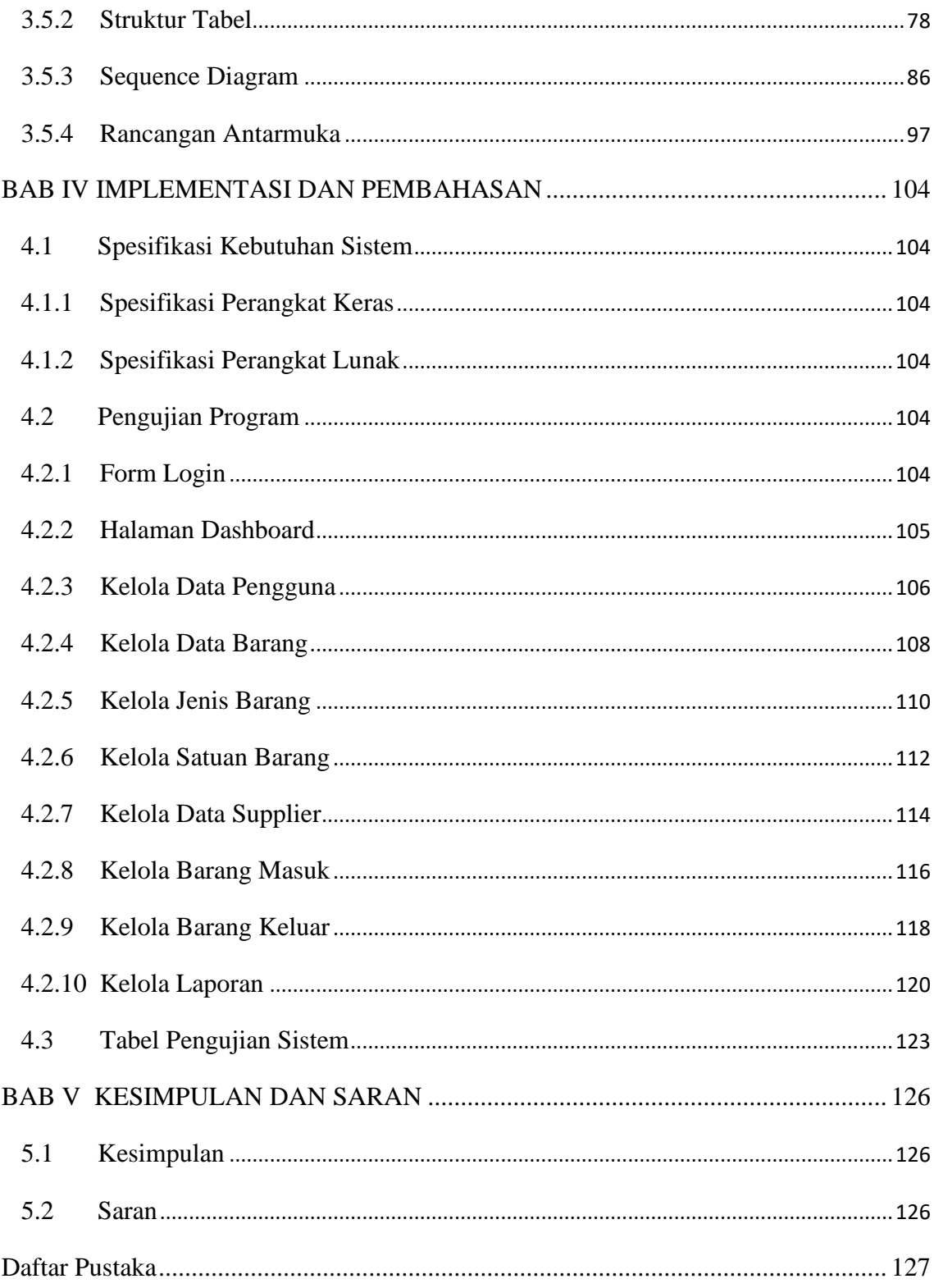

## **DAFTAR TABEL**

<span id="page-10-0"></span>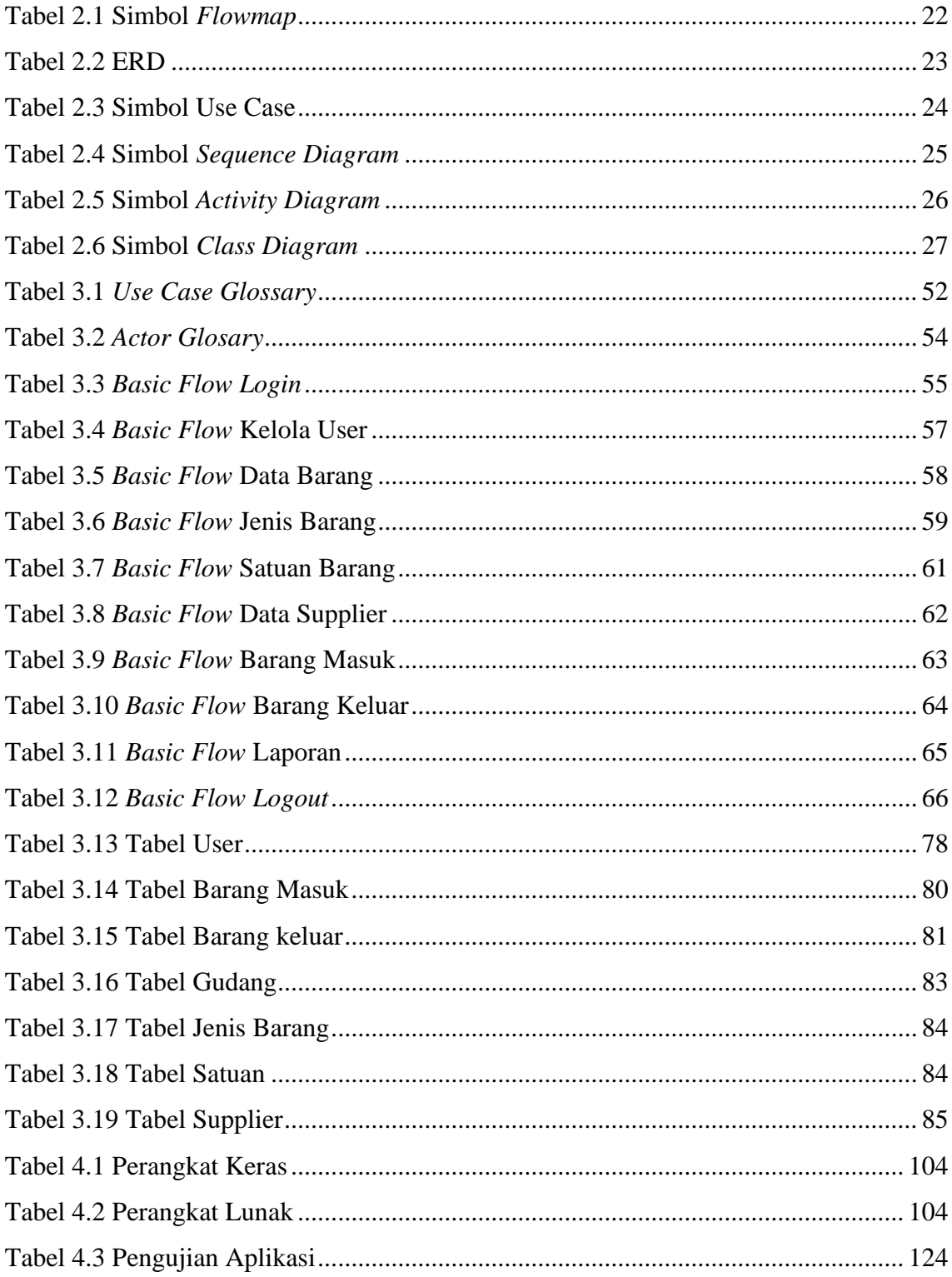

### **DAFTAR GAMBAR**

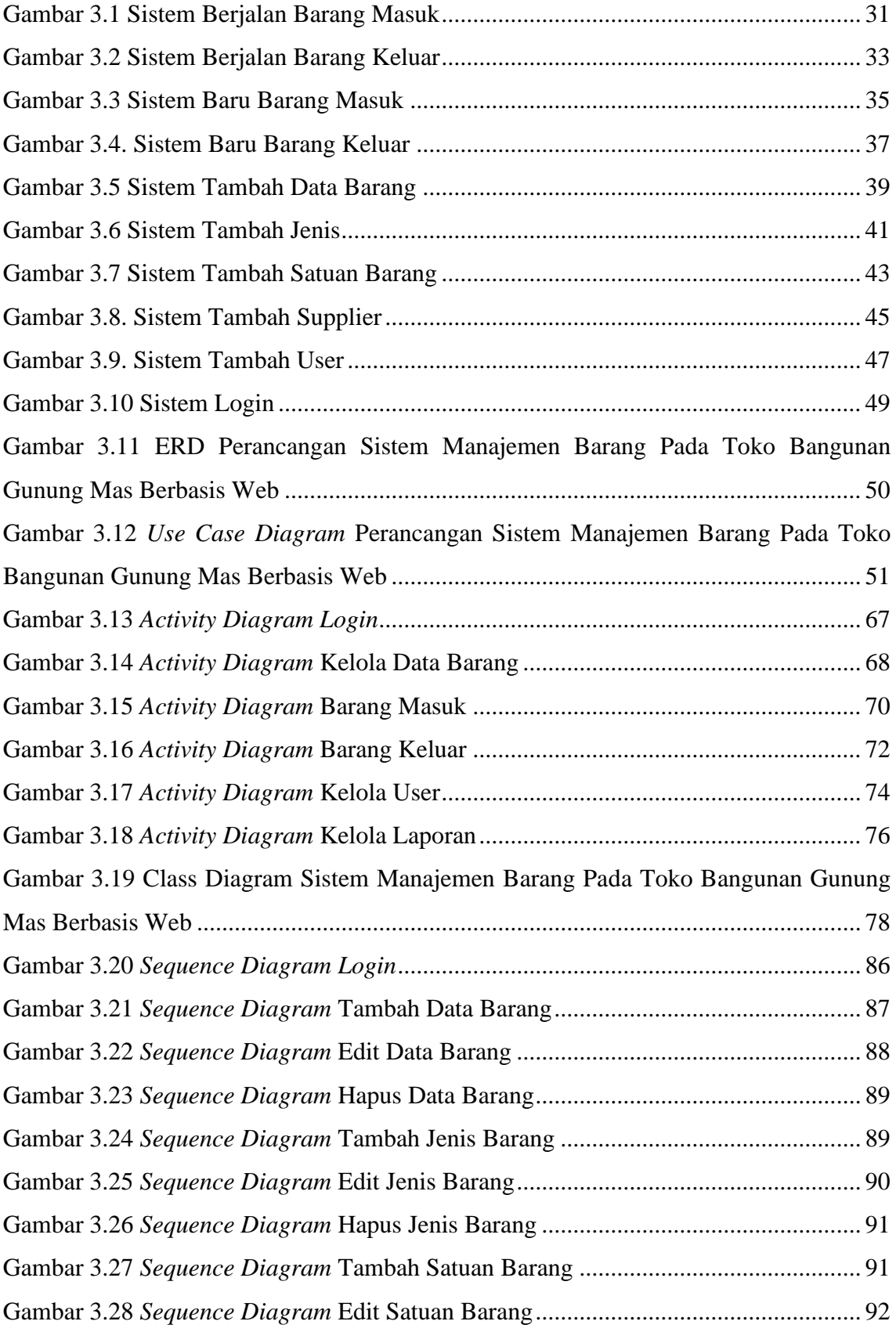

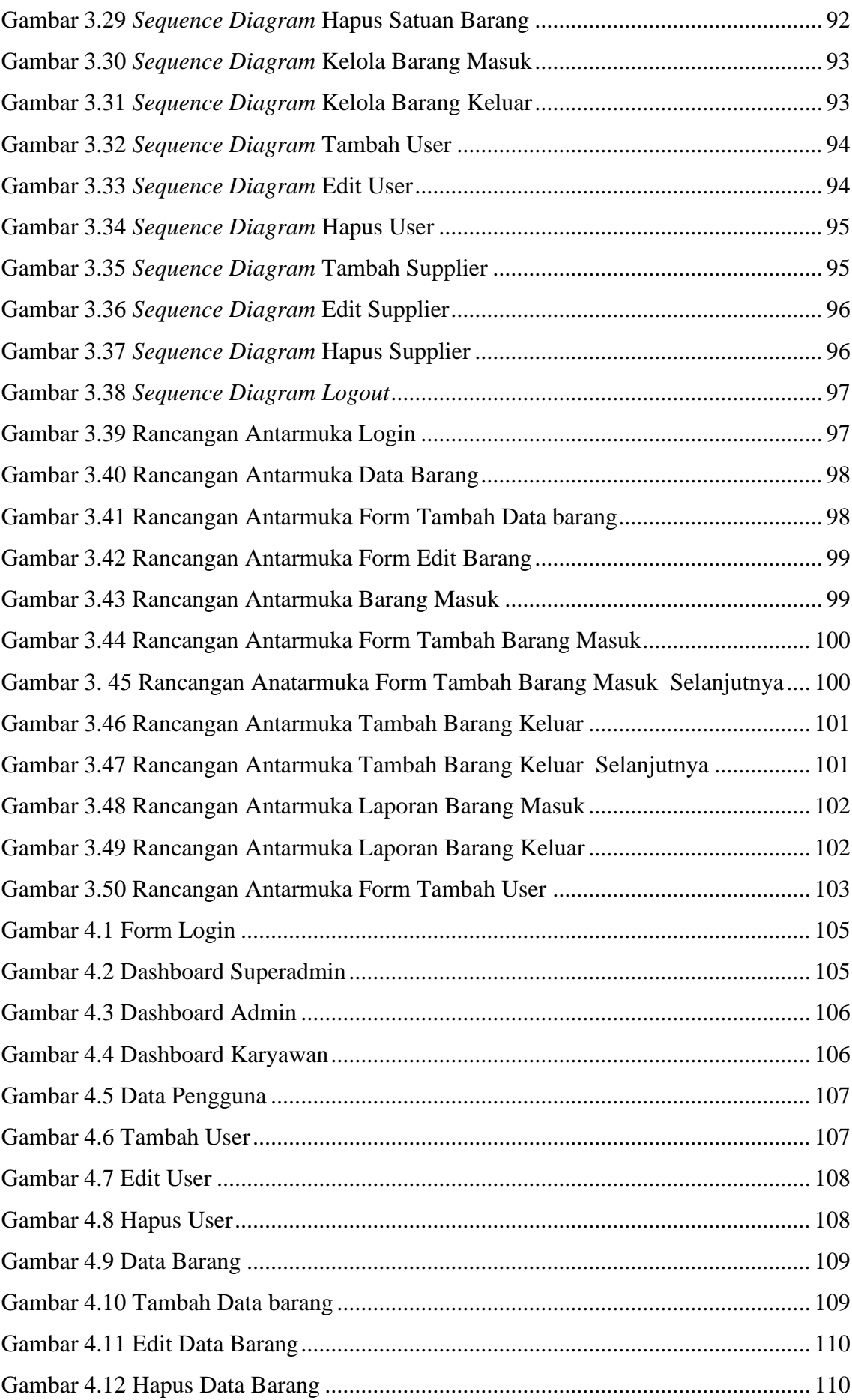

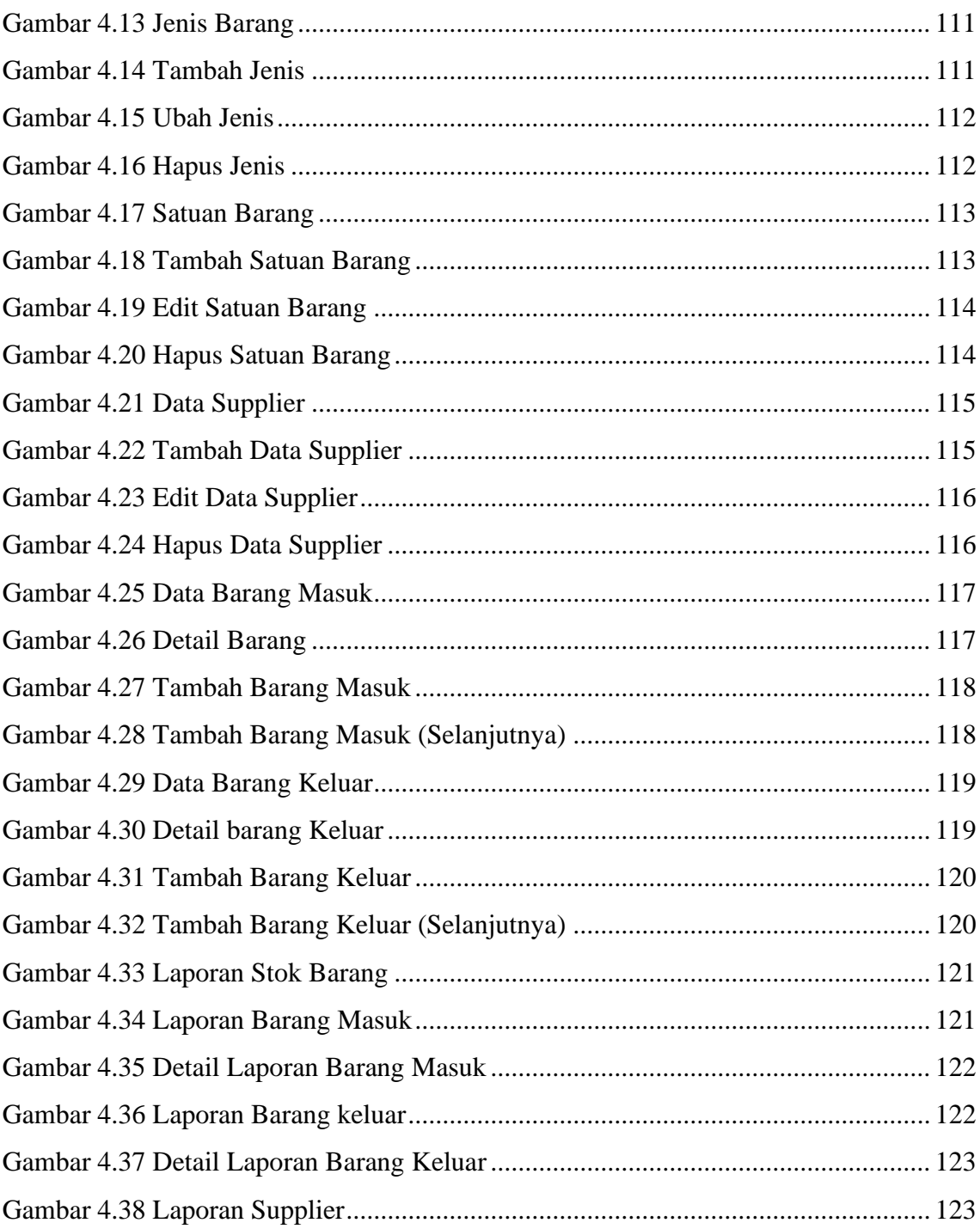

## **BAB I PENDAHULUAN**

#### <span id="page-14-1"></span><span id="page-14-0"></span>**1.1 Latar Belakang**

Toko gunung mas terletak di Kecamatan Negara Kabupaten Jembrana, Bali yang berfokus pada penjualan material bahan bangunan. Perusahaan ini masih menerapkan sistem pencatatan barang secara manual menggunakan nota dan pencatatan dalam buku stok barang. Model pencatatan seperti ini memiliki beberapa kerentanan seperti data hilang yang dikarenakan kerusakan sumber data dan kesalahan pencatatan data yang dikarenakan pencatatan masih dilakukann secara manual. Sehingga dibutuhkan sebuah sistem yang dapat menyelesaikan permasalahan kerusakan dan kesalahan pencatatan yang disebabkan oleh *human error* untuk melakukan kegiatan manajemen barang pada toko bangunan gunung mas.

Seiring berkembangnya kemajuan teknologi informasi dan komunikasi, persaingan bisnis dalam dunia industri semakin ketat. Jumlah perusahaan semakin banyak dan terus melakukan usaha dan strategi dalam mempertahankan bisnisnya. Kesuksesan perusahaan dalam mempertahankan bisnisnya tidak terlepas dari peran perusahaan tersebut dalam mengelola stok barang sehingga dapat memenuhi permintaan dari pelanggan semaksimal mungkin. Perusahaan yang mampu mengendalikan dan mengelola persediaannya dengan baik akan dapat memenuhi kebutuhan pelanggan dan tentu saja dapat menjaga kelangsungan bisnisnya dalam dunia industri saat ini. Sistem manajemen stok barang di dalam suatu usaha menjadi hal yang penting bagi suatu perusahaan, karena dari manajemen stok barang tersebut bisa mengelola stok barang di gudang yang nantinya akan dijual ke konsumen, oleh karena itu pengusaha atau pedagang tersebut harus dapat mengelola stok barang dengan efektif dan efisien agar sesuai dengan tujuan perusahaan.

Junaidi, Ridwan Arifin, dan Amanda Septiani mengembangkan sebuah sistem inventory berbasis desktop, pada penelitian tersebut telah membahas tentang cara mengatasi kendala pendataan barang yang masih menggunakan aplikasi Microsoft excel, yang dimana proses tersebut belum berjalan secara optimal, informasi yang didapat masih menghambat kegiatan operasional dan informasi laporan manajemen pun menjadi simpang siur pada CV. Sumber Logam Teknik Tangerang. Untuk dapat mengatasi kendala tersebut mereka membuat suatu sistem yang mampu mendata secara otomatis jumlah stok setiap barang, desain sistem akan dibuat menggunakan UML, dan

pembuatan program menggunakan JSE dan DBMS MySQL. [1] Henny Alfianti mengembangkan sebuah sistem manajemen stok barang berbasis web, pada penelitian tersebut telah membahas tentang cara mengatasi pelaporan barang yang masih manual menggunakan pencatatan pada form kertas kemudian disalin kembali ke excel laporan persedian oleh bagian gudang. Dalam penelitian ini dibuatkan sebuah sistem informasi manajemen stok barang yang dapat mengelola barang masuk dan barang keluar, mencatat pendaftaran barang – barang baru, dan melihat informasi stok barang pada CV. Citra. Pemodelan sistem menggunakan UML, menggunakan framework Codeigniter, database MySQL dan pengembangan metode *Prototype*. [2] Agus Suwarno, Nika Ferawati, Putri Anggun Sari mengembangkan sebuah sistem persedian stok barang berbasis web, pada penelitiannya dibahas tentang pengelolaan data barang yang masih dilakukann secara manual dengan menggunakan MS. Excel dan media kertas, sehingga dampak tersebut mengakibatkan banyaknya penumpukan data dan kesalahan dalam pengelolaan data sistem persediaan stok barang PT. Shinheung Indonesia. Oleh karena itu mereka merancang sistem persedian stok barang yang mampu memberikan data sesuai eksekusi transaksi di masing – masing departemen agar dapat mengoptimalkan persediaan barang secara akurat. Sistem ini menggunakan metode pengembangan *object oriented programming* yaitu *framework laravel* perancangan sistem informasi menggunakan bahasa pemrograman *php, mysql, xampp, sublime Text 3, Git Bash.* Penelitian ini hanya membahas mengenai sistem persediaan stok barang yang dilakukann pada departemen MC (*Material Control*) PT. Shinheung Indonesia. [3]

Berdasarkan penelitian yang telah dilakukann sebelumnya dengan sistem manajemen stok barang dikembangkan dalam bentuk desktop, web berbasiskan framework Laravel dan codeigniter, sehingga penulis melakukan melakukan penelitian untuk menyelesaikan permasalahan manajemen barang di Toko Bangunan Gunung Mas menggunakan bahasa pemrograman PHP Native. Pengembangan Sistem Manajemen Barang pada Toko Bangunan Gunung Mas berbasis Web berfokus pada manajemen stok barang dengan memanfaatkan basis data mariaDB sebagai perangkat DBMS (*Database Management System*) sebagai media penyimpanan data.

Perancangan Sistem Manajemen Barang pada Toko Bangunan Gunung Mas Berbasis Web diharapkan mampu menyelesaikan permasalahan manajemen barang seperti, Toko Gunung Mas dapat menyelesaikan permasalahan data hilang yang dikarenakan kerusakan sumber data dan kesalahan pencatatan data yang dikarenakan kesalahan pengguna

Oleh karena itu dibutuhkan suatu perancangan sistem berupa aplikasi berbasis web yang dapat digunakan untuk memanajemen barang bangunan yang ada pada toko Gunung Mas untuk memudahkan memanajemen barang. Maka dari itu untuk meneliti lebih lanjut penulis mengajukan Proposal yang berjudul "PERANCANGAN SISTEM MANAJEMEN BARANG PADA TOKO BANGUNAN GUNUNG MAS BERBASIS WEB"

#### <span id="page-16-0"></span>**1.2 Perumusan Masalah**

Berdasarkan latar belakang yang telah disampaikan, maka permasalahan yang dapat dirumuskan adalah "bagaimana cara merancangan sistem manajemen barang pada Toko Bangunan Gunung Mas sehingga dapat membantu menyelesaikan masalah pemilik".

#### <span id="page-16-1"></span>**1.3 Batasan Masalah**

Dari permasalahan utama yang dibahas dalam laporan ini, penulis membatasi masalah menjadi beberapa hal, diantaranya:

- **1.** Sistem ini dapat menangani pengelolaan data barang secara akurat
- **2.** Sistem ini dapat diakses oleh pemilik dan karyawan.
- **3.** Sistem ini hanya dapat menangani proses input, menyimpan, merubah, menampilkan, dan menghapus data
- **4.** Sistem ini menggunakan MySQL sebagai database

#### <span id="page-16-2"></span>**1.4 Tujuan**

Tujuan yang ingin dicapai dari penelitian ini adalah merancang sistem manajemen barang pada Toko Bangunan Gunung Mas untuk meminimalisir kesalahan pencatatan laporan dan data yang hilang.

#### <span id="page-16-3"></span>**1.5 Manfaat**

Adapun manfaat yang didapatkan dari penulisan laporan tugas akhir ini adalah sebagai berikut:

- a. Memberikan kemudahan bagi Toko Bangunan Gunung Mas untuk melakukan pencatatan barang
- b. Mencegah kesalahan dalam pencatatan data barang
- c. Mencegah terjadinya kehilangan data barang karena rusaknya sumber data

#### <span id="page-17-0"></span>**1.6 Sistematika Penulisan**

Adapun sistematika penulisan dalam laporan tugas akhir ini adalah sebagai berikut: BAB I: PENDAHULUAN

Bab ini memuat tentang latar belakang, rumusan masalah dan batasan masalah, tujuan, manfaat serta sistematika penulisan tugas akhir.

#### BAB II: LANDASAN TEORI

Bab ini memuat tentang uraian dari kutipan buku-buku, teori-teori atau bahan Pustaka yang berkaitan dengan penelitian yang sedang dilakukann sebagai dasar dan landasan dalam penyelesaian perancangan dan pembangunan sistem serta masalah yang dihadapi.

## BAB III: PERANCANGAN DAN PEMBUATAN SISTEM

Bab ini memuat tentang analisis sistem yang sedang berjalan pada tempat penelitian, disertai dengan perancangangan *Flowmap*, *Entitiy Relationship Diagram* (ERD) seperti *Use Case Diagram, Activity Diagram, Sequence Diagram,* rancangan basis data atau *database*, serta desain tampilan antarmuka sistem yang merupakan hasil akhir dari penelitian ini.

BAB IV: ANALISIS DATA DAN PENGUJIAN Bab ini memuat tentang pengujian sistem yang telah dibangun, disertai hasil pengujian dan pengoperasian sistem yang telah dilaksanakan.

BAB V: KESIMPULAN DAN SARAN Bab ini memuat tentang uraian mengenai kesimpulan dan saran yang perlu disampaikan mengenai tugas akhir yang telah dikerjakan.

#### **BAB V**

#### **KESIMPULAN DAN SARAN**

#### **5.1 Kesimpulan**

Berdasarkan rumusan masalah yang ada maka kesimpulan yang dapat diambil dalam Tugas Akhir ini adalah Pembangunan dan Perancangan Sistem Manajemen Barang Pada Toko Bangunan Gunung Mas Berbasis Web dilakukann dengan menggunakan metode *Waterfall,* yang dilanjutkan oleh analisa sistem berjalan dan analisa sistem baru yang menghasilkan *flowmap* yang menggambarkan sistem yang sedang berjalan dan *flowmap* sistem baru yang diusulkan, kemudian perancangan dan pembuatan sistem baru serta desain sistem yang diusulkan menghasilkan ERD (*Entity Relationship Diagram*), *Use Case Diagram, Activity Diagram, Class Diagram, Sequence Diagram,* satu buah basis data, dan rancangan antarmuka yang diusulkan dan pada tahap pembuatan kode sistem yang dibangung menggunakan alat bantu perangkat lunak *Visual Studio Code* dan *web server* XAMPP, serta dikembangkan dengan bahasa pemrograman PHP (*Hypertext Preprocessor*) dan basis data MySQL.

#### **5.2 Saran**

Berdasarkan batasan masalah yang diuraikan pada Bab I dan pembahasan yang telah dilakukann pada Bab III dan Bab IV, maka terdapat beberapa hal yang disarankan untuk dikembangkan dalam Perancangan Sistem Manajemen Barang Pada Toko Bagunan Gunung Mas Berbasis Web yang agar kedepannya supaya menjadi lebih baik. Saran yang diusulkan sebagai berikut:

- 1. Sistem dapat dikembangkan sehingga dapat diakses menggunakan *handphone.*
- 2. Kedepannya dapat menambahkan fitur *scan barcode.*
- 3. Memperbaiki tampilan agar pengguna lebih nyaman dalam menggunakan sistem.
- 4. Menambahkan fitur fitur baru kedepannya.

#### **Daftar Pustaka**

- [1] Junaidi, R. Arifin and A. Septiani, "Rancang Bangun Aplikasi Sistem Inventory Berbasis Desktop Menggunakan JSE," *Konferensi Nasional Sistem & Informatika 2015,* p. 846, 9 Oktober 2015.
- [2] H. Alfianti, "Sistem Informasi Manajemen Stok Berbasis Web," *JOURNAL INFORMATICS AND ELECTRONICS ENGINEERING,* vol. I, no. 1, p. 21, 2021.
- [3] A. Suwarno, N. Ferawati and P. A. Sari, "SISTEM PERSEDIAAN STOK BARANG PT. SHINHEUNG INDONESIA BERBASIS WEB MENGGUNAKAN FRAMEWORK LARAVEL," *Jurnal Teknologi Pelita Bangsa,* vol. XII, no. 4, p. 33, 2021.
- [4] S. Munawaroh, "Perancangan Sistem Informasi Persediaan Barang," *Jurnal Teknologi Informasi DINAMIK,* vol. XI, no. 2, p. 125, 2006.
- [5] A. Lipursari, "PERAN SISTEM INFORMASI MANAJEMEN (SIM) DALAM PENGAMBILAN KEPUTUSAN," *JURNAL STIE SEMARANG,* vol. 4, no. 1, p. 31, 18 juni 2013.
- [6] A. N. Nurhayati, A. Josi and N. A. Hutagalung, "RANCANG BANGUN APLIKASI PENJUALAN DAN PEMBELIAN BARANG PADA KOPERASI KARTIKA SEMARA GRAWIRA PRABUMULIH," *Jurnal Komputerisasi Akuntansi,* p. 16, 2018.
- [7] R. Setiyanto, N. Nurmaesah and N. S. A. Rahayu, "Perancangan Sistem Informasi Persediaan Barang Studi Kasus di Vahncollections," *JURNAL SISFOTEK GLOBAL,* vol. IX, no. 1, p. 137, 2019.
- [8] W. Istiono, Hijrah and Sutarya, "Pengembangan Sistem Aplikasi Penilaian dengan Pendekatan MVC dan Menggunakan Bahasa PHP dengan Framework Codeigniter dan Database MySQL pada Pahoa College Indonesia," *Jurnal TICOM,* vol. V, no. 1, p. 55, 2016.
- [9] Santoso and L. F. Adrianto, "RANCANG BANGUN APLIKASI WEDDING ORGANIZER BANDUNG ONLINE," *Jurnal Teknik Informatika,* vol. XII, no. 1, p. 45, 2021.
- [10] Ramadiani, P. P. Widagdo and E. Junirianto, "TRACER STUDY MENGGUNAKAN FRAMEWORK BOOTSTRAP," *Prosiding Seminar Ilmu Komputer dan Teknologi Informasi ,* vol. I, no. 1, p. 2, 2016.
- [11] S. Hartati, "PERANCANGAN SISTEM INFORMASI INVENTARIS BARANG PADA KANTOR NOTARIS DAN PPAT R.A LIA KHOLILA, S.H MENGGUNAKAN VISUAL STUDIO CODE," *JURNAL SISKOMTI,* vol. 3, no. 2, p. 40, 2020.
- [12] T. Rahmasari, "Perancangan Sistem Informasi Akuntansi Persediaan Barang Dagang Pada Toserba Selamat Menggunakan Php dan Mysql," *Accounting Information Systems and Information Technology Business Enterprise,* vol. IV, no. 1, p. 414, 2019.
- [13] S. D. R. Fani and L. Liliawati, "Analisis Prosedur Pembuatan Sertipikat Hak Milik (Individual) Melalui Program Pendaftaran Tanah Sistematis Lengkap (PTSL) Pada Kantor Badan Pertanahan Nasional (BPN) Kantah Kota Sukabumi," *Jurnal of Economic and Entrepreneurship (Econeur),* vol. 1, no. 1, p. 2, 2018.
- [14] A. Sulthon, "Pengertian ERD," domainesia.com, 30 Maret 2022. [Online]. Available: https://www.domainesia.com/berita/pengertian-erd-adalah/. [Accessed 4 Mei 2022].
- [15] P. Sulistyorini, "Pemodelan Visual dengan Menggunakan UML dan Rational Rose," *Jurnal Teknologi Informasi DINAMIK,* vol. XIV, no. 1, p. 24, 2009.
- [16] A. A. Wahid, "Analisis Metode Waterfall Untuk Pengembangan Sistem Informasi," *Jurnal Ilmu-ilmu Informatika dan Manajemen STMIK,* p. 2, 2020.
- [17] I. Hakim, "Pengertian Data Primer," insanpelajar.com, 10 Agustus 2020. [Online]. Available: https://insanpelajar.com/data-primer/. [Accessed 3 Mei 2022].
- [18] Syafnidawaty, "Pengertian Data Sekunder," raharja.ac.id, 8 November 2020. [Online]. Available: https://raharja.ac.id/2020/11/08/data-sekunder/. [Accessed 3 Mei 2022].